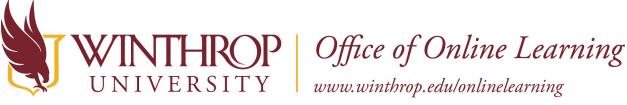

# Using LockDown Browser and Monitor in a Campus Computer Lab

### Overview

This tutorial will explain how to **Use LockDown Browser and Monitor in a Campus Computer Lab**. LockDown Browser is a secured browser used solely for taking online exams. Respondus Monitor, which requires a webcam, can be used in conjunction with the browser to video record the exam.

### **Quick Steps**

Video > Practice Test > Exam Guidelines > Online Learning Support

# Step 1

Please watch the short <u>video</u> to get a basic understanding of LockDown Browser and the optional webcam feature. You may be required to use LockDown Browser with a webcam, which will record you during an online, non-proctored exam. The computer must have a functioning webcam and microphone (these components are built in to the lab computers).

## Step 2

Your instructor may give you a practice test in order that you may identify and resolve any complications prior to taking an actual exam. This will also allow you to become familiar with the browser.

# Step 3

When taking an online exam, follow these guidelines:

- Ensure you're in a location where you won't be interrupted
- Turn off all mobile devices, phones, etc.
- Clear your desk of all external materials books, papers, other computers, or devices
- Remain at your desk or workstation for the duration of the test
- LockDown Browser will prevent you from accessing other websites or applications; you will be unable to exit the test until all questions are completed and submitted
- Access the exam from the course content page, NOT from a calendar link

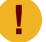

Light coming in from a window behind you may cause issues with the video when using Monitor.

- 1 -

Date Modified: March 10, 2020 | Version: 2

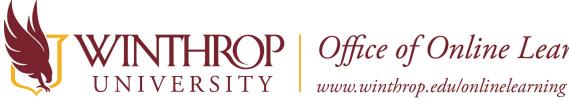

**IROP** | Office of Online Learning

#### Step 4

Respondus offers a Live Chat in order to help you resolve issues while taking the exam. To access the Live Chat, follow these instructions. You may also contact the Office of Online Learning at blackboard@winthrop.edu or at 803-323-2212 during business hours for assistance.